# Package 'overlapptest'

March 15, 2021

<span id="page-0-0"></span>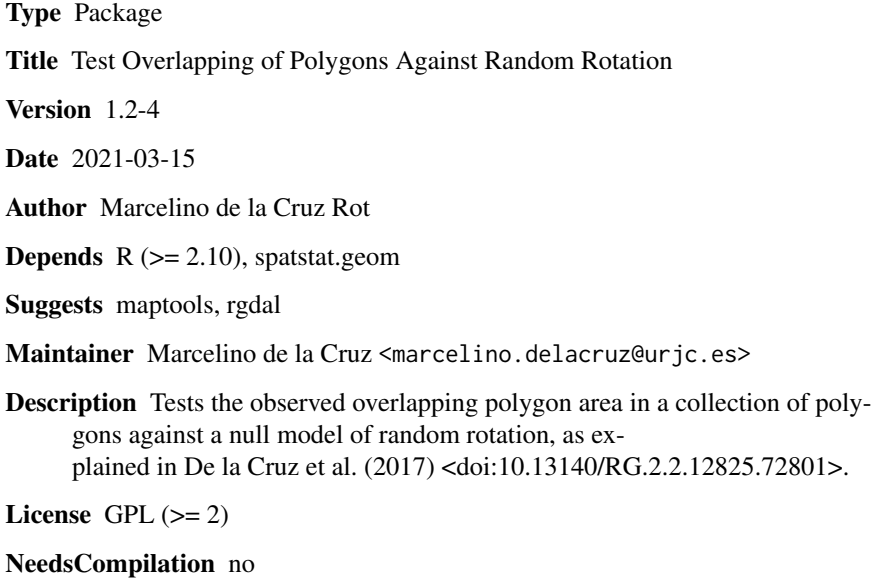

Repository CRAN

Date/Publication 2021-03-15 20:30:02 UTC

# R topics documented:

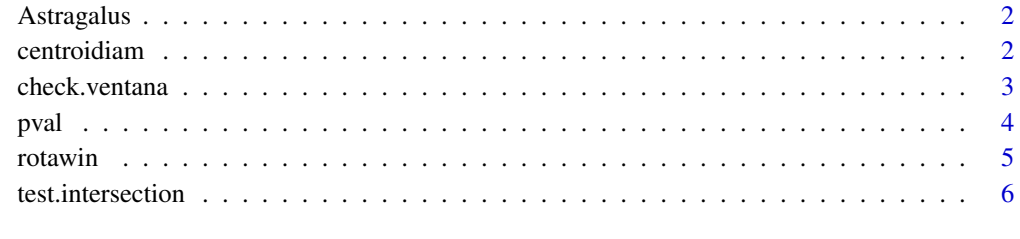

 $\blacksquare$ 

<span id="page-1-0"></span>

#### Description

Oulines of the individuals of *Astragalus sempervirens* and *Sesleria albicans* present in a 2 x 2 m plot in the Pyrenean montains.

# Usage

```
data("Astragalus")
data("Sesleria")
```
# Format

Each object is a multiple-polygon window with the format [owin](#page-0-0) of spatstat.

# Examples

```
data(Astragalus)
Astragalus
plot(Astragalus)
# total area covered by Astragalus
area.owin(Astragalus)
# number of individual polygons
length(Astragalus$bdry)
# area of each individual
sapply(Astragalus$bdry, function(x) area.owin(owin(poly=x)))
```
centroidiam *Compute Centroids and Diameters*

### Description

Computes the centroid and diameter of each individual polygon in a multi-polygon [owin](#page-0-0) object.

#### Usage

```
centroidiam(ventana1)
```
#### Arguments

ventana1 A multiple-polygon window with the format [owin](#page-0-0) of spatstat

#### Details

Iteratively applies the functions [centroid.owin](#page-0-0) and [diameter](#page-0-0) of spatstat to each polygon in the multipolygon [owin](#page-0-0) and computes its centroid and its diameter.

#### <span id="page-2-0"></span>check.ventana 3

#### Value

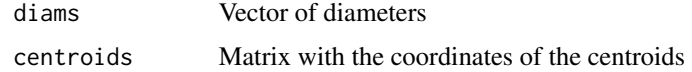

# Author(s)

Marcelino de la Cruz Rot

#### Examples

```
data(Astragalus)
X<-centroidiam(Astragalus)
X$centroids
X$diams
```
check.ventana *Checks for Anticlockwise Vertices*

### Description

Checks that the vertices of polygons in a multi-polygon [owin](#page-0-0) object are listed anticlockwise and, if some are not, tries to correct them.

#### Usage

```
check.ventana(ventana)
```
#### Arguments

ventana A multiple-polygon window with the format [owin](#page-0-0) of spatstat.

#### Details

This functions should be employed after importing shapefiles into [owin](#page-0-0) objetcs (see vignette). Vertices of the individual polygons in the multiple-polygon [owin](#page-0-0) objects should be listed anticlockwise to avoid errors in the computations of area overlapp (clockwise listed polygons represent "holes" in spatstat). This functions checks this and, in case that the vertices of some polygons are listed clockwise, tries to revert their order.

#### Value

A multiple-polygon window with the format [owin](#page-0-0) of spatstat with the vertices of all polygons listed anticockwise. The order number of the corrected polygons are included in the attribute "malos1". If there has been any polygon whose vertices have not been corrected, their orden number are included in the attribute "malos2": these polygons should be corrected manually.

## <span id="page-3-0"></span>Author(s)

Marcelino de la Cruz Rot

# Examples

data(Astragalus) # For illustrative purposes, make the vertices of some individual polygon to be listed clockwise Astragalus.malo<-Astragalus Astragalus.malo\$bdry[[14]]<-lapply(Astragalus.malo\$bdry[[14]], rev) # check and correct Astragalus.corrected<-(check.ventana(Astragalus.malo)) attributes(Astragalus.corrected)

pval *P Value for a Monte Carlo Test of Polygon Overlapping*

### Description

Computes the p-value and sign of deviation for the hypothesis that the first value in a vector is larger or smaller (i.e., a two-sided test) than the expected value represented by all the other values in the vector, or alternatively, computes a one-sided test.

# Usage

```
pval(x, alternative=c("two.sided", "less", "greater"))
```
#### Arguments

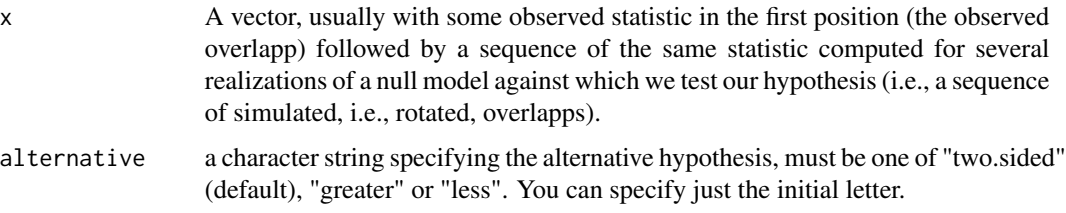

### Value

Vector of length one whose absolute value represents the p-value and whose sign indicates wether the first value in x is larger (positive) or smaller (negative) than the expected value.

#### Author(s)

Marcelino de la Cruz

#### <span id="page-4-0"></span>rotawin 5

## Examples

```
pval(c(0,1:99))
pval(c(100,1:99))
pval(c(100,1:199))
pval(c(200,1:199))
pval(c(0,1:199))
```
rotawin *Rotate Individual Polygons*

# Description

Randomly rotates individual polygons around their centroids.

# Usage

rotawin(ventana)

#### Arguments

ventana A multiple-polygon window with the format [owin](#page-0-0) of spatstat.

# Details

rotawin applies an independent random rotation to each of the polygons in a multiple-polygon [owin](#page-0-0) object.

#### Value

rotawin returns the original [owin](#page-0-0) object with the individual polygons randomly rotated.

# Author(s)

Marcelino de la Cruz Rot

## Examples

```
data(Astragalus)
plot(Astragalus)
plot(rotawin(Astragalus), add=TRUE, border=2)
```
<span id="page-5-0"></span>

## Description

These functions test the overlaping surface area of a colection of polygons against a a null model of random rotation. test.auto.intersection test for overlapping between polygons of the same type (i.e., the same species) whereas test.intersection test for overlapping between polygons of different types (i.e., between different species). test.auto.intersection.p and test.intersection.p functions are parallelized versions which might significantly reduce computing times.

#### Usage

```
test.auto.intersection(ventana1, nsim = 199, win = NULL,
   prop=1, centroides1= NULL, diametros1 =NULL)
test.intersection(ventana1, ventana2, nsim, prop = 1, win = NULL,
  centroides1 = NULL, diametros1 = NULL, centroides2 = NULL,
   diametros2 = NULL)
test.auto.intersection.p(ventana1, nsim = 199, win = NULL,
   prop=1, centroides1= NULL, diametros1 =NULL, ncl=2)
test.intersection.p(ventana1, ventana2, nsim, prop = 1, win = NULL,
   centroides1 = NULL, diametros1 = NULL, centroides2 = NULL,
   diametros2 = NULL, ncl=2)
```
#### Arguments

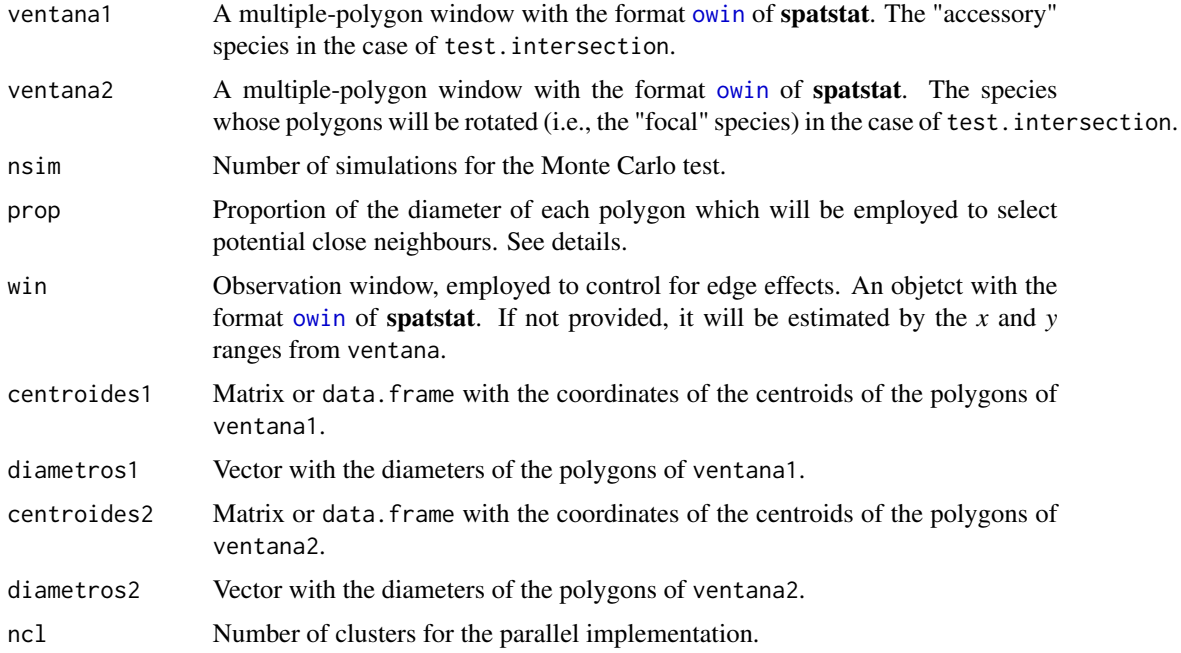

## test.intersection 7

#### Details

The summary statistic employed in the test is the overall sum of the overlapping areas of intersecting polygons. To reduce the computing burden, area intersections are only computed for polygon pairs for which the distance between their centoids is smaller than the sum of their largest diameters (weighted by the argument prop). To avoid edge effects, the test only considers polygons whose centroids are separated from the border of the observation window by a distance larger than their largest diameter. In the pairwise tests, the polygons of ventana1 are kept fixed in their original positions (i.e., the accessory species) and the polygons of ventana2 (i.e., the focal species) are rotated.

#### Value

Both test.auto.intersection and test.intersection return a vector of length nsim+1, with the sum of observed overlaping areas in the first position and subsequently with the sum of overlapping areas in each the simulated (i.e., randomly rotated) realizations of the null model.

#### Author(s)

Marcelino de la Cruz Rot

#### Examples

```
data(Astragalus)
data(Sesleria)
# Test overlapping between Astragalus individuals
 # Ideally nsim should be at least 199
  Astragalus.test<- test.auto.intersection(Astragalus, nsim=19)
   # Observed overlapping area
  Astragalus.test[1]
   # p-value (negative value indicates that the observed overlapping is smaller
   # than expected)
  pval(Astragalus.test)
# Test overlapping between Astragalus and Sesleria individuals.
# Here, Sesleria is the accesory species (its individuals are kept fixed during the
# test) and Astragalus the focal one (its individuals are rotated)
# Ideally nsim should be at least 199
   Sesleria.Astragalus.test<- test.intersection(ventana1= Sesleria,
```
ventana2= Astragalus, nsim=19) # Observed overlapping area Sesleria.Astragalus.test[1] # p-value (negative value indicates that the observed overlapping is smaller # than expected)

```
pval(Sesleria.Astragalus.test)
```

```
# Reducing computing burden when making repetitive testing
# First, put all the polygonal regions in a list, i.e.
owins<- list(Astragalus, Sesleria)
```

```
# compute diameters and centroids of the individual polygons
# in each polygonal region
centroids<- list()
diams<- list()
 for ( i in 1: length(owins)){
   cd<- centroidiam(owins[[i]])
   centroids[[i]] <- cd$centroids
   diams[[i]] <- cd$diams
}
# set the number of simulations for each test
nsim<-199
# create an array to store the results
result <- array(NA, dim=c(length(owins),length(owins),nsim+1))
t0<-Sys.time()
for ( i in 1: length(owins)){
   for ( j in 1: length(owins)){
     cat(i,j,"\n\\'')if(j!=i) result[i,j,] <- test.intersection(owins[[i]], owins[[j]], nsim=nsim,
centroides1=centroids[[i]], diametros1=diams[[i]],
centroides2=centroids[[j]], diametros2=diams[[j]]) else
result[i,j,] <- test.auto.intersection(owins[[i]], nsim=nsim,
centroides1=centroids[[i]], diametros1=diams[[i]])
  }
}
Sys.time()-t0
 # observed values (focal species in columns)
 (observed<- t(result[,,1]))
 # p-values
 tabla.p<- apply(result,c(1,2),pval)
 (p_values <- t(tabla.p))
# Compare with parallelized versions:
# create an array to store the result.ps
result.p<- array(NA, dim=c(length(owins),length(owins),nsim+1))
t0<-Sys.time()
for ( i in 1: length(owins)){
   for ( j in 1: length(owins)){
    cat(i,j,"\n\\ 'n")if(j!=i) result.p[i,j,] <- test.intersection.p(owins[[i]], owins[[j]], nsim=nsim,
centroides1=centroids[[i]], diametros1=diams[[i]],
centroides2=centroids[[j]], diametros2=diams[[j]]) else
result.p[i,j,] <- test.auto.intersection.p(owins[[i]], nsim=nsim,
centroides1=centroids[[i]], diametros1=diams[[i]])
  }
}
```
# test.intersection 9

Sys.time()-t0

```
# observed values (focal species in columns)
(observed.p<- t(result.p[,,1]))
# p-values
tabla.p.p<- apply(result.p,c(1,2),pval)
(p_values.p < -t(tabla.p.p))
```
# <span id="page-9-0"></span>Index

∗ datasets Astragalus, [2](#page-1-0) ∗ distribution pval, [4](#page-3-0) ∗ spatial centroidiam, [2](#page-1-0) check.ventana, [3](#page-2-0) rotawin, [5](#page-4-0) test.intersection, [6](#page-5-0) Astragalus, [2](#page-1-0) centroid.owin, *[2](#page-1-0)* centroidiam, [2](#page-1-0) check.ventana, [3](#page-2-0) diameter, *[2](#page-1-0)* owin, *[2,](#page-1-0) [3](#page-2-0)*, *[5,](#page-4-0) [6](#page-5-0)* pval, [4](#page-3-0) rotawin, [5](#page-4-0) Sesleria *(*Astragalus*)*, [2](#page-1-0) test.auto.intersection *(*test.intersection*)*, [6](#page-5-0)

```
test.intersection, 6
```